#### **visible/invisible fields setting (table properties) doesn't persists**

10/23/2012 02:08 PM - Vicent Domenech

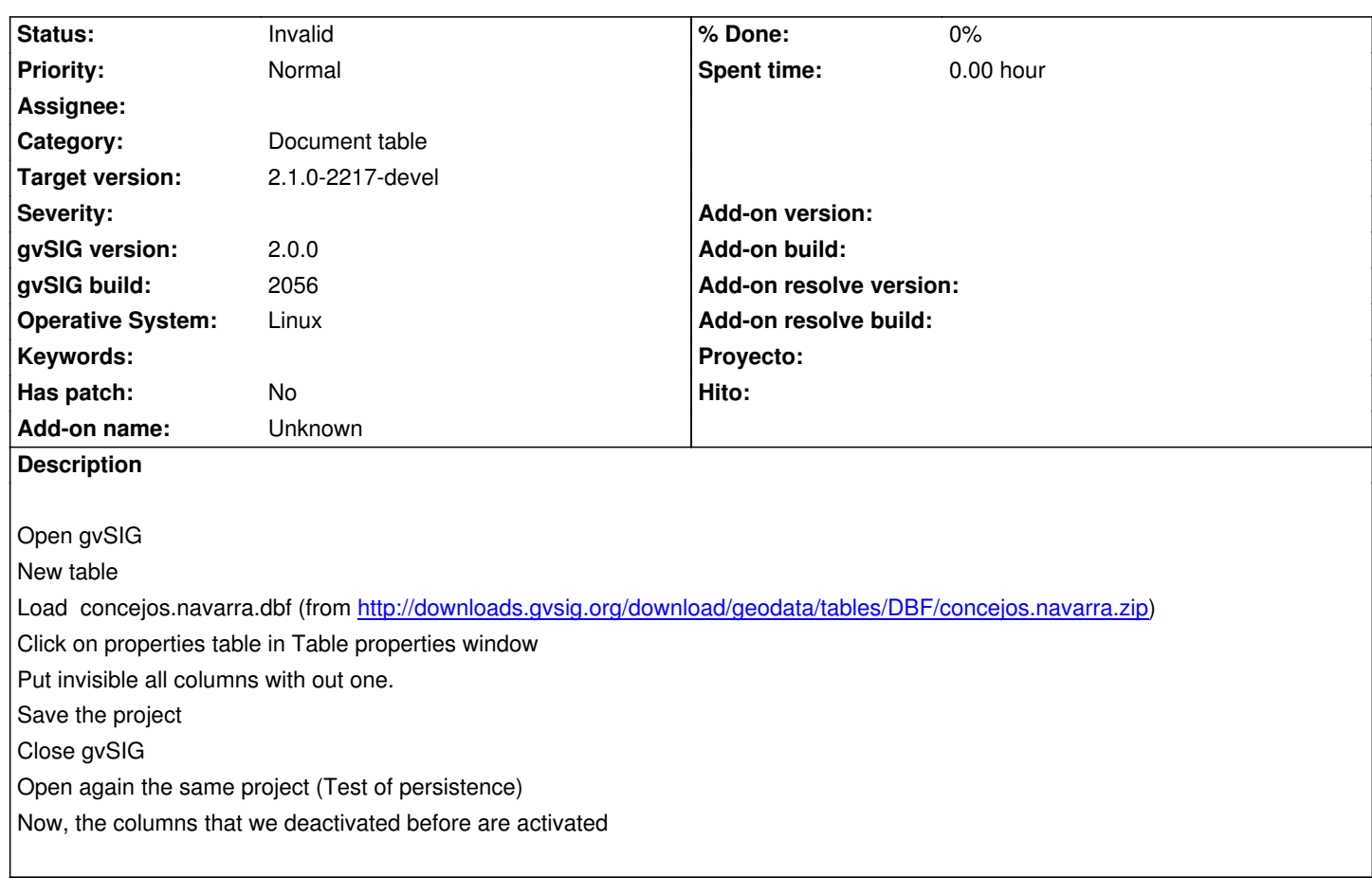

#### **History**

## **#1 - 10/24/2012 09:31 AM - Vicent Domenech**

Having the same problem with mySQL and postGIS table conected to Sercarlin

#### **#2 - 10/24/2012 10:31 AM - Vicent Domenech**

This ticket can be related with #1309

#### **#3 - 10/24/2012 11:03 AM - Manuel Madrid**

*- Subject changed from After deactivated columns of tables, close project, open it again and they are not activated to visible/invisible fields setting (table properties) doesn't persists*

*- Priority changed from Immediate to Normal*

### **#4 - 12/07/2012 01:47 PM - Joaquín del Cerro Murciano**

*- Target version changed from 2.0.0-rc1 to 2.0.0-final*

### **#5 - 12/12/2012 11:57 PM - Manuel Madrid**

*- Target version deleted (2.0.0-final)*

### **#6 - 01/03/2014 01:01 PM - Juan Lucas Domínguez**

*- Status changed from New to Invalid*

# **#7 - 01/13/2014 08:55 AM - Joaquín del Cerro Murciano**

*- Target version set to 2.1.0-2217-devel*